#### Input and Formatted Output (printf)

CSE 1310 – Introduction to Computers and Programming University of Texas at Arlington

#### Book reference

• 2.3 Input and Output

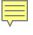

#### User input with Scanner

```
import java.util.Scanner;
public class Example1 {
   public static void main(String[] args) {
        Scanner in = new Scanner(System.in);
        System.out.print("Please enter number of weeks: ");
        int weeks = in.nextInt();
        int days = weeks * 7;
        System.out.println("There are " + days + " days in " + weeks + " weeks");
     }
}
```

- There are several new things here:
  - the **import** line.
  - The **Scanner** object.
  - The in.nextInt method.
- The Scanner object allows us to obtain user input.
- To create a **Scanner** object, we need to:
  - Put the import statement at the top of the Java file.

Scanner in = new Scanner(System.in);

Create a Scanner object, as shown in the first line of the main method:

#### Input

- Import: java.util.Scanner
- Create a Scanner object:

```
Scanner kb = new Scanner(System.in);
```

(You can use any name instead of kb. E.g: Scanner in = new Scanner(System.in); )

E.g. read in (from the user/keyboard):

| Read data and store it as type: | Method call (on a Scanner object named kb) | Example instruction                                                    |
|---------------------------------|--------------------------------------------|------------------------------------------------------------------------|
| int                             | kb.nextInt()                               | int n = kb.nextInt();                                                  |
| double                          | kb.nextDouble()                            | <pre>double salary = kb.nextDouble();</pre>                            |
| String                          | kb.nextLine()                              | String name = kb.nextLine();<br>(data until Enter, Enter dissapears)   |
| String                          | kb.next()                                  | String name = kb.next();<br>(data until space or Enter, Enter remains) |

 Any of the methods above for reading data in, when executed, "halt the program" to allow the user to type data (the user has control). Only after the user hits Enter the program continues to execute (the control is given back to the program).

# Entering more than one piece of data per line

```
int age=0;
double temp=0;
String nm = "";
System.out.println("Enter (separated by one space): age name number");
age = kb.nextInt();
nm = kb.next(); // NOT kb.nextLine()
temp = kb.nextDouble();
System.out.println("Hi " + nm + "!");
System.out.println("The outside temperature is " + temp);
System.out.println("Your age is " + age);
 Sample run:
 Enter (separated by one space): age name number
 20 Sam 87.5
 Hi Sam!
 The outside temperature is 87.5
 Your age is 20
```

# next() vs nextLine()

| Code                                                                                         | Output                                           |
|----------------------------------------------------------------------------------------------|--------------------------------------------------|
| System.out.print("What is your name? ");  // nextLine reads the whole line (up to new line): | What is your name? Alex Stefan Hello Alex Stefan |
| name = <b>kb.nextLine()</b> ;  System.out.println("Hello " + name);                          |                                                  |
|                                                                                              | What is your name? Aloy Stafan                   |
| System.out.print("What is your name? ");                                                     | What is your name? Alex Stefan Hello Alex        |
| <pre>// next reads up to first separator (space, Enter, tab): name = kb.next();</pre>        |                                                  |
| System.out.println("Hello " + name);                                                         |                                                  |

#### Why nextLine() seems to not work sometimes

- When the user presses Enter, the corresponding symbol (%n) is recorded in the input stream. So there will be a character there for the Enter (also called new-line character: %n or \n).
- nextInt(), nextDouble() and next() do NOT "eat" the Enter at the end of the line.
- nextLine() DOES consume the Enter from the end of the line.
- If nextLine() is used after a next()/nextInt()/nextDouble() it will just read the Enter left there from these methods. Solution: use an extra nextLine() just to consume that Enter.

| Code                                                                                                    | Output                                                                         |
|----------------------------------------------------------------------------------------------------|--------------------------------------------------------------------------------|
| System.out.print("What is your name? "); name = kb.next(); // will NOT "eat" the Enter after Alex System.out.println("Hello " + name); System.out.print("What is your last name? "); last = kb.nextLine(); System.out.println("Hello " + last);                                                                 | What is your name? Alex Hello Alex What is your last name? Hello               |
| <pre>System.out.print("What is your name? "); name = kb.next(); // will NOT "eat" the Enter after Alex System.out.println("Hello " + name); System.out.print("What is your last name? "); kb.nextLine(); // it will "eat" the Enter after Alex last = kb.nextLine(); System.out.println("Hello " + last);</pre> | What is your name? Alex Hello Alex What is your last name? Stefan Hello Stefan |

## How the output screen "works"

- You always print:
  - Left to right and
  - From top down
- You can go back to the beginning of the line you are on with \r
- You can NEVER go up a line
  - So if you need to print something that looks like a table of numbers, you must print it row –by-row (according to the desired output). You cannot print it column-by-column.
- If you printed more than a screen length, it scrolls down so you always have the line you are on at the bottom. To see the earlier lines, scroll up.
- You can simulate clearing the screen by printing enough new lines to push the previous outputted text out of the visible range.
  - See <u>this image</u>.

# System.out.printf()

#### Problem with output:

#### Solution:

```
Code:
int hours = 100;
double days = 100/24.0; // used 24.0 to avoid integer division
System.out.print("days: ");
System.out.printf("%.3f",days);

Output:
days: 4.167
```

## System.out.printf()

- Used for "formatted printing"
- Uses format specifiers. They indicate the type. The format specifier must match the type of the value that will be printed.

| Format specifier | Data type                                    |
|------------------|----------------------------------------------|
| %d               | int (Integer)                                |
| %f               | double, float, (numbers with decimal values) |
| %s               | String                                       |
| %b               | Boolean                                      |
| %c               | char (a single symbol)                       |

- Specify number of decimals to be displayed for real numbers: %.3f
- Specify a minimum width (number of spaces) when printing that value:
   %10.3f
- With the minimum width, text is aligned to the right by default. To align to the left use -: %-10.3f
- %n moves a new line
- %% prints the % symbol

## Specifying Width

- After the % sign, you can put a number, specifying the minimum width to be used when printing that value. For example:
  - %5d means "allocate at least 5 spaces for that int".
  - %10s means "allocate at least 10 spaces for that string".
  - %7f means "allocate at least 7 spaces for that double".
  - %7.2f means "allocate at least 7 spaces for that double, but only two after the decimal point".
  - %.2f means "allocate as many spaces as needed for that double, but use only two
    of them after the decimal point".
- Use the width to print data aligned like in a table.

### Examples

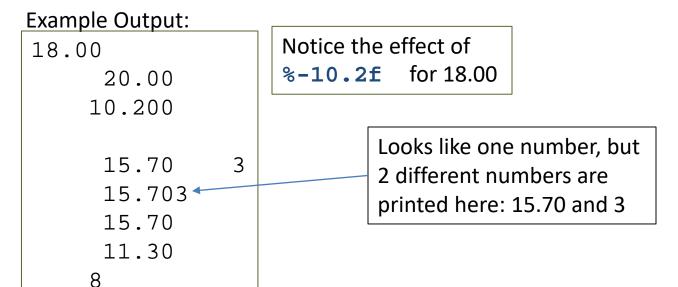

# You can mix text and [multiple pieces of ] data

```
Code:
System.out.printf("%s is %d years old", "Jane", 23);

Output:
Jane is 23 years old
```

The format specifiers must match the arguments in the given order.

Here %s for "Jane" and %d for 23

#### Escape sequences

```
public class hello1 {
  public static void main(String[] args) {
         System.out.printf("some\ttext%nmore text");
         System.out.printf("%nI\'m here\"\\");
         System.out.printf("%n");
         }
}
```

Output:
some text
more text
I'm here"\

#### Escape sequences:

- %n new line (note: use %n (platform appropriate), not \n)
- \t tab
- \' insert single quote in text
- \" insert double quote in text
- \\ insert backslash in text
- %% insert % symbol in text : E.g. System.out.printf("%%");

## Formatted Printing - References

- Java API: <a href="https://docs.oracle.com/javase/7/docs/api/java/util/Formatter.html#syntax">https://docs.oracle.com/javase/7/docs/api/java/util/Formatter.html#syntax</a>
- Oracle Java tutorial (brief): <a href="https://docs.oracle.com/javase/tutorial/java/data/numberformat.html">https://docs.oracle.com/javase/tutorial/java/data/numberformat.html</a>
- FUN: You can also build a string (without printing it) using String.format(...). The
  format method works like the System.out.printf(...), but it returns a string.

```
String s;
s = String.format("There are %d days in %s%n", 31, "July");
System.out.println(s);
```

### Print a table using printf

- Write a program that asks the user information for 3 cities as follows: 3 times it should ask for:
  - city name,
  - Area in kilometers (km),

Next it should print a table with this information. The table will have 1 header and 3 rows (one row per city). Simulate horizontal and vertical lines in the table with |, - and + symbols.

#### Problem solving:

- Plan how you want the interface to look like
- what type will you use for each piece of data
- Print the information aligned
- Add horizontal and vertical lines

#### System.out.printf – build the formatting string

- System.out.printf takes 1 or more arguments. The first must be a string and it is called the formatting string. It will include specifications for formatting the text such as the reversed width for displaying certain data.
- But the formatting string is just a string and it can be built before the method (printf) is called.
- Example: the user enters a width, w, (as int) and a String, s, and the program must print the string s on w reserved spaces.